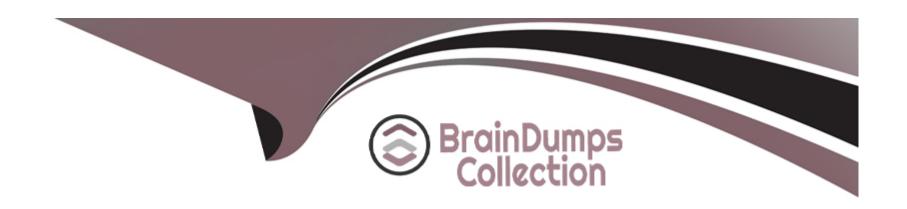

# Free Questions for C\_THR97\_2311 by braindumpscollection

Shared by Gardner on 10-01-2024

For More Free Questions and Preparation Resources

**Check the Links on Last Page** 

# **Question 1**

**Question Type:** MultipleChoice

How can you configure the onboarding data model? Note: There are 2 correct answers to this question.

### **Options:**

- A- Synchronize the succession data model with the metadata framework
- B- Create an onboardee person type on HRIS element
- C- Change the properties of the fields for an onboardee person type
- D- Create a corporate data model

#### **Answer:**

A, B

# **Question 2**

**Question Type:** MultipleChoice

What are some of the MDF objects that can be configured to become visible to new hires during the Personal Data Collection step using the External

Note: There are 3 correct answers to this question

### **Options:**

- A- PayScaleType
- **B-** JobClassificationCountry
- C- CountrySpecificValidationConfiguration
- D- CustomPayType
- E- personalInfo\_dependent

#### **Answer:**

B, D, E

# **Question 3**

**Question Type:** MultipleChoice

| What tool in admin center do you use to configure the hire/rehire parameters to decide which fields are matched to indicate pote | ntial |
|----------------------------------------------------------------------------------------------------|-------|
| rehires?                                                                                                    |       |

### **Options:**

- A- Manage business configuration
- B- Manage configuration UI
- C- Manage data
- D- Rehire inactive employee

#### **Answer:**

С

# **Question 4**

**Question Type:** MultipleChoice

What are some features supported by sap successfactors onboarding? Note: there are 2 correct answers to this question

| Op | tion | S       |
|----|------|---------|
| Λ_ | Data | <u></u> |

- A- Data collection of contingent worker personal information
- B- Data collection of new hire personal information
- C- Global assignment of employee
- D- Document generation and e-signature

#### **Answer:**

B, D

# **Question 5**

**Question Type:** MultipleChoice

How can you create a custom data collection? Note: there are 2 correct answers to this question

### **Options:**

A- Modify ONB2Data CollectionUserConfig

- B- Create new fields in the Employee Central data model
- C- Set the visibility of the MDF object to True
- D- Create custom MDF object

#### **Answer:**

A, D

### **Question 6**

#### **Question Type:** MultipleChoice

Which permissions are needed to assign a hiring managers access to onboarding? Note: There are 3 correct answers to this question

### **Options:**

- A- External Onboarding User as Target Population
- B- Admin access to MDF Odata API
- **C-** Employee central foundation Odata API (read-only)
- D- Employee central HRIS Odata API (read-only)

E- Employee export

### Answer:

B, C, D

# To Get Premium Files for C\_THR97\_2311 Visit

https://www.p2pexams.com/products/c\_thr97\_2311

### **For More Free Questions Visit**

https://www.p2pexams.com/sap/pdf/c-thr97-2311

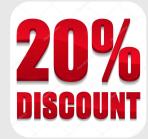